# **MAIL**

Command line interface for read and sending mail

## **Synopsis**

```
mail [-x debug] [-p] [-t] [-f name]
mail [-x debug] [-p] [-t] [-u userid]
mail [-x debug] [-s subject] address ... [-c] address ... [-b] address
```
## **Availability**

MS-DOS, Windows 3.x, OS/2, and Windows NT

## **Description**

The MAIL command is used to both compose and read mail. It provides a human interface to the user mailboxes, and formats mail for the RMAIL command to perform delivery to local and remote users.

If MAIL is invoked interactively with one or more addresses, it prompts for the subject of the message (if not provided via the -s flag), and then prompts for the text of the message either directly or via a user specified editor. (See **The UUPC/extended UUPC.RC and [userid].RC files**, page 75, to find out how to specify an editor. The program then prompts for the action to take (list, edit, input additional lines of text directly, abort, or send) until the message is sent or aborted. When sent, the required RFC-822 headers are added to the mail and the entire message is passed to RMAIL for delivery.

If MAIL is invoked with one or more addresses and the input is not the keyboard, then the input is taken without prompting or editing and passed to RMAIL with the appropriate RFC-822 headers.

If invoked without addresses to send mail to, MAIL reads the user's system mailbox (or other mailbox if specified on the command line), displays a one line summary of each message, and prompts for a user command with a item number and a question mark (?). Commands can be issued to read, save, delete, or send mail until the program is terminated by the quit or exit commands.

The following option is always accepted by MAIL:

-x *debug* Amount of debugging information to display. The default is taken from the environment variable UUPCDEBUG if set and is otherwise 0. The higher the debug level, the more information overwhelms the unsuspecting user.

The following options are accepted when composing mail:

-s *subject* Subject of the message to send. If multiple words, this must be enclosed in quotes. This option must precede any addresses and the -c and/or -b flags, if supplied. -c *address* One or more carbon copy addresses. Such addresses are listed under the CC: field of the RFC-822 header rather than in the To: field. One or more addresses must be listed after the -c flag. -b *address* One or more blind carbon copy addresses. Such addresses are listed under the Bcc: field of the RFC-822 header, which is *dropped* by RMAIL after processing. Thus, no one sees these addresses in their mail headers.

The following options are accepted when reading mail:

- -f *filename* Name of the file to read rather than the system mailbox. See below for the syntax of accepted file names.
- -u *userid* Name of the user whose system mailbox is to be read.
- -t Rather than display who mail is from in the one summary, display who the mail is to. This is automatically enabled for the file defined by the UUPC.RC variable **FileSent=** (See **The UUPC/extended UUPC.RC and [userid].RC files**, page 75, for a further explanation.), which defines where a copy of mail you send is saved. If the **-t** flag is specified for the **FileSent=** file, it reverts to normal processing (displaying whom the mail is from).
- -p Print all the mail in the specified mailbox and exit.

## *Types of operands*

In the list of commands available when reading mail, *messages* refers to one or more messages in the mail box. These items can be specified in one of the following ways:

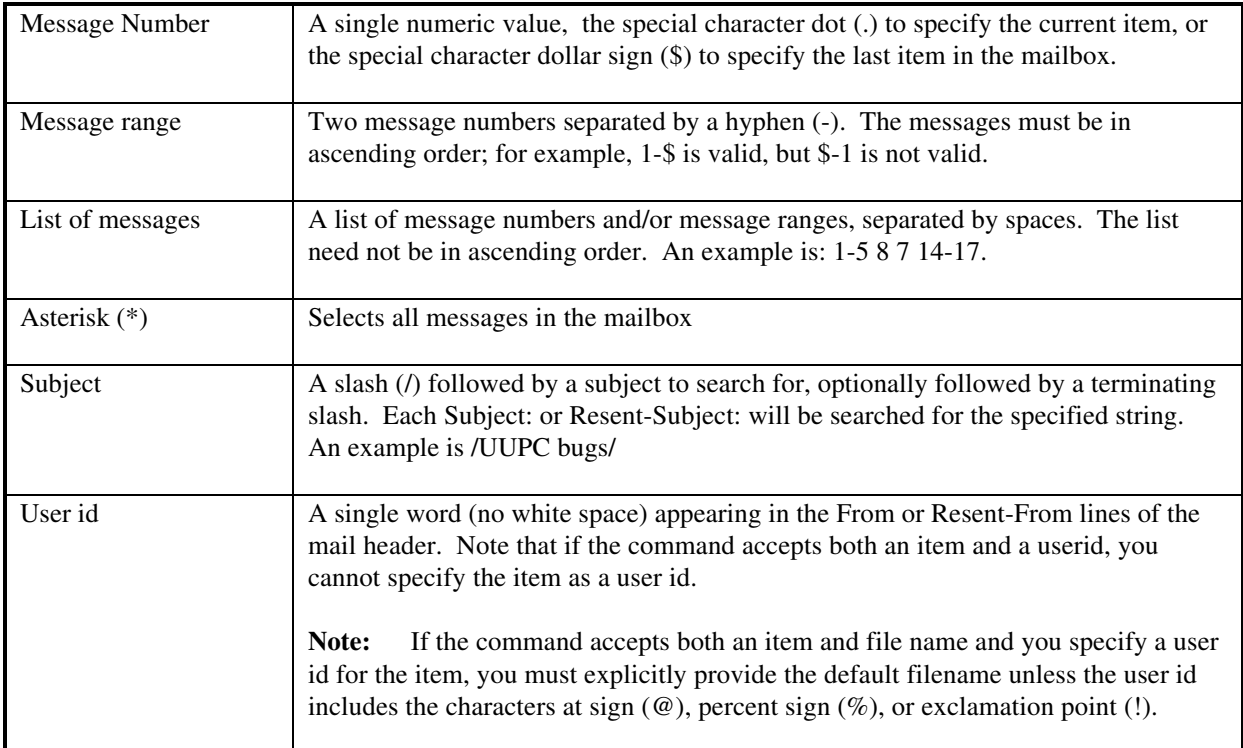

## Some commands also allow file names as operands. File names may look like any of the following:

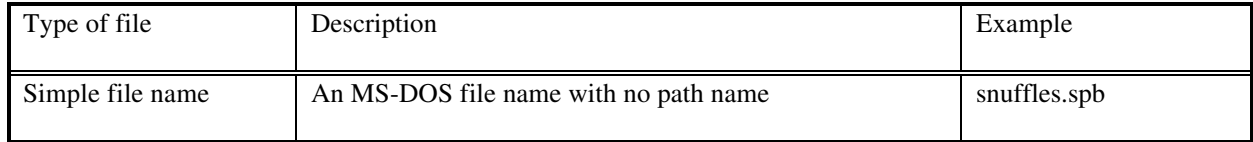

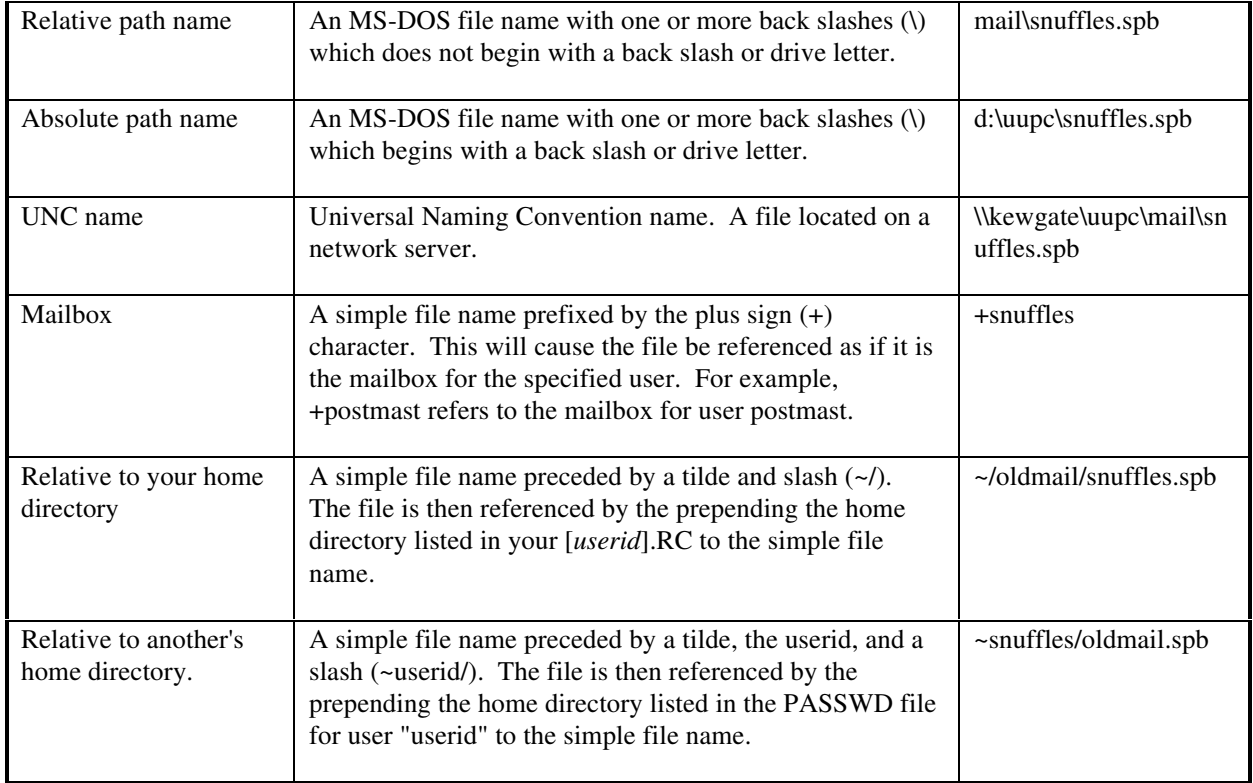

When sending mail from the command line or via the **mail** or **forward** commands, the destination address must be entered. Acceptable addresses look like any of the following:

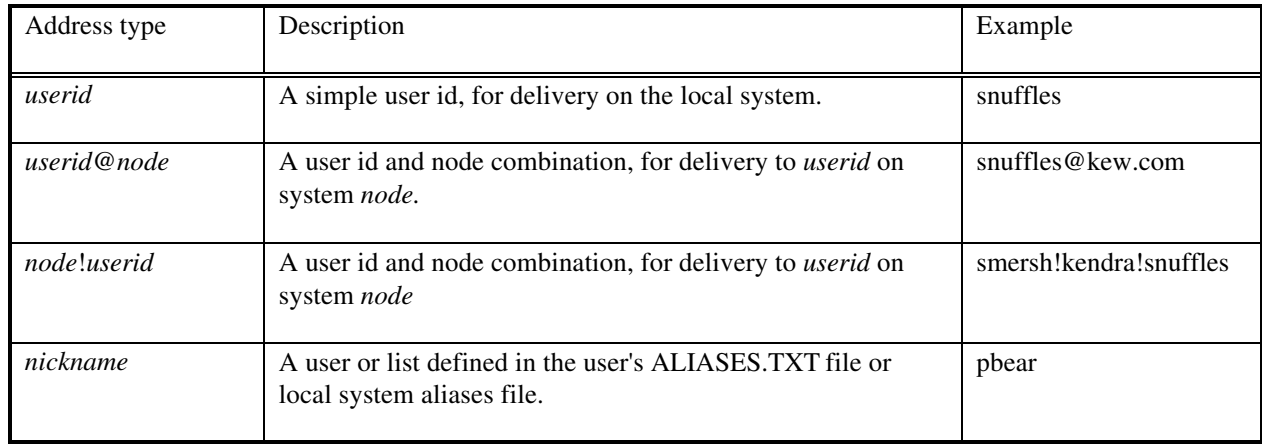

If the flag **-c** is inserted before a user id, then mail to the following users is sent as Carbon Copy (Cc:) addresses. If the flag **-b** is inserted before a user id, then mail to the following users is sent as blind carbon copies. Their addresses do not appear in the mail header. The blind carbon copy flag must follow any all normal addresses and carbon copy addressees.

**Example:** mail -s "Test message" snuffles -c athena!kewms -b software@kew.com

# *Commands available when reading mail*

Commands are entered in response to the mail question mark prompt (?). All commands must be separated from their operands, if any, by white space. Most commands can be abbreviated to a single character; the commands which cannot be so abbreviated and their shortest allowable abbreviation are **debug** (**deb**), **dquit** (**dq**), **previous** (**pre**), **set** (**se**), and **status** (**st**).

The following commands can be used within MAIL:

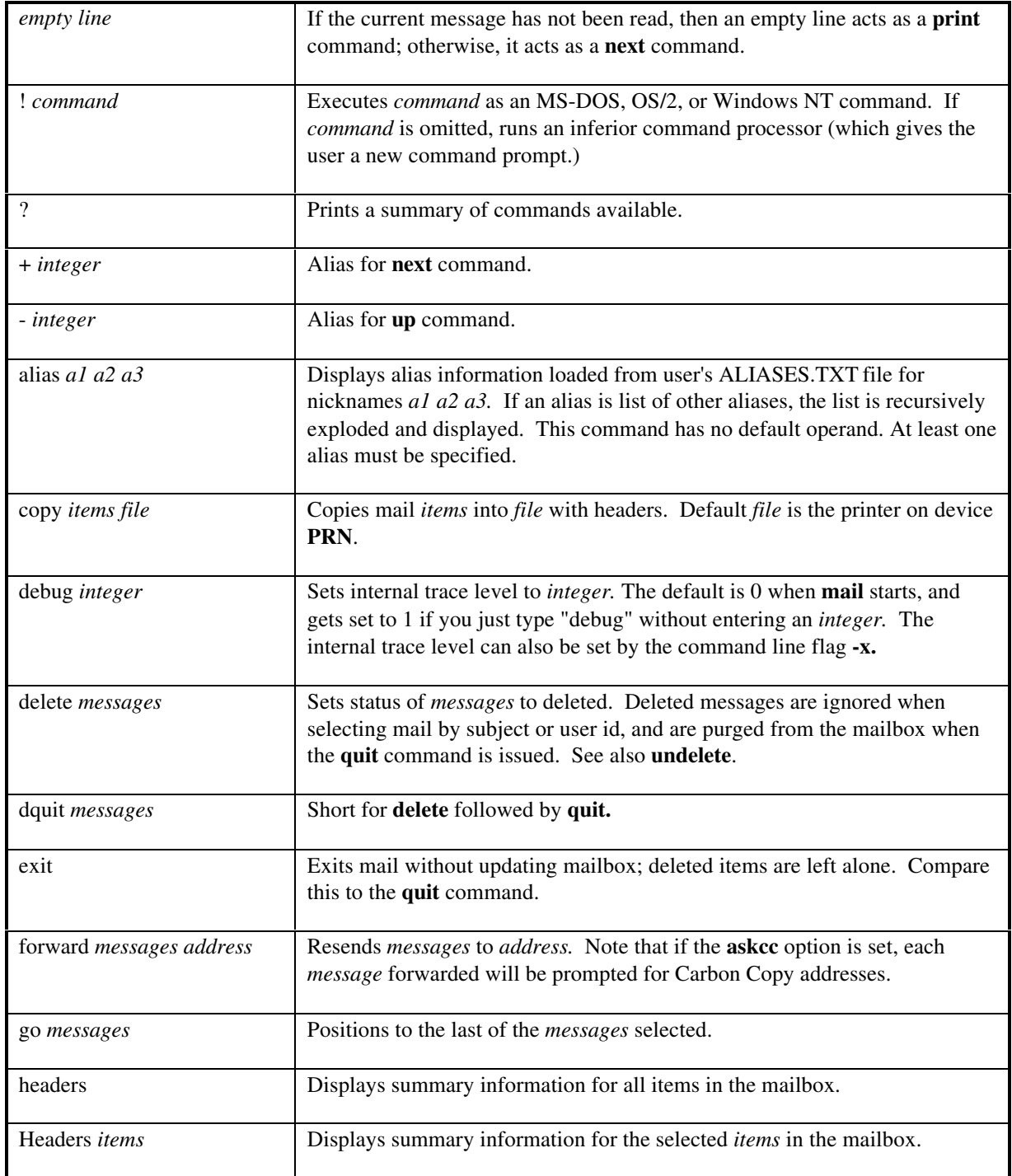

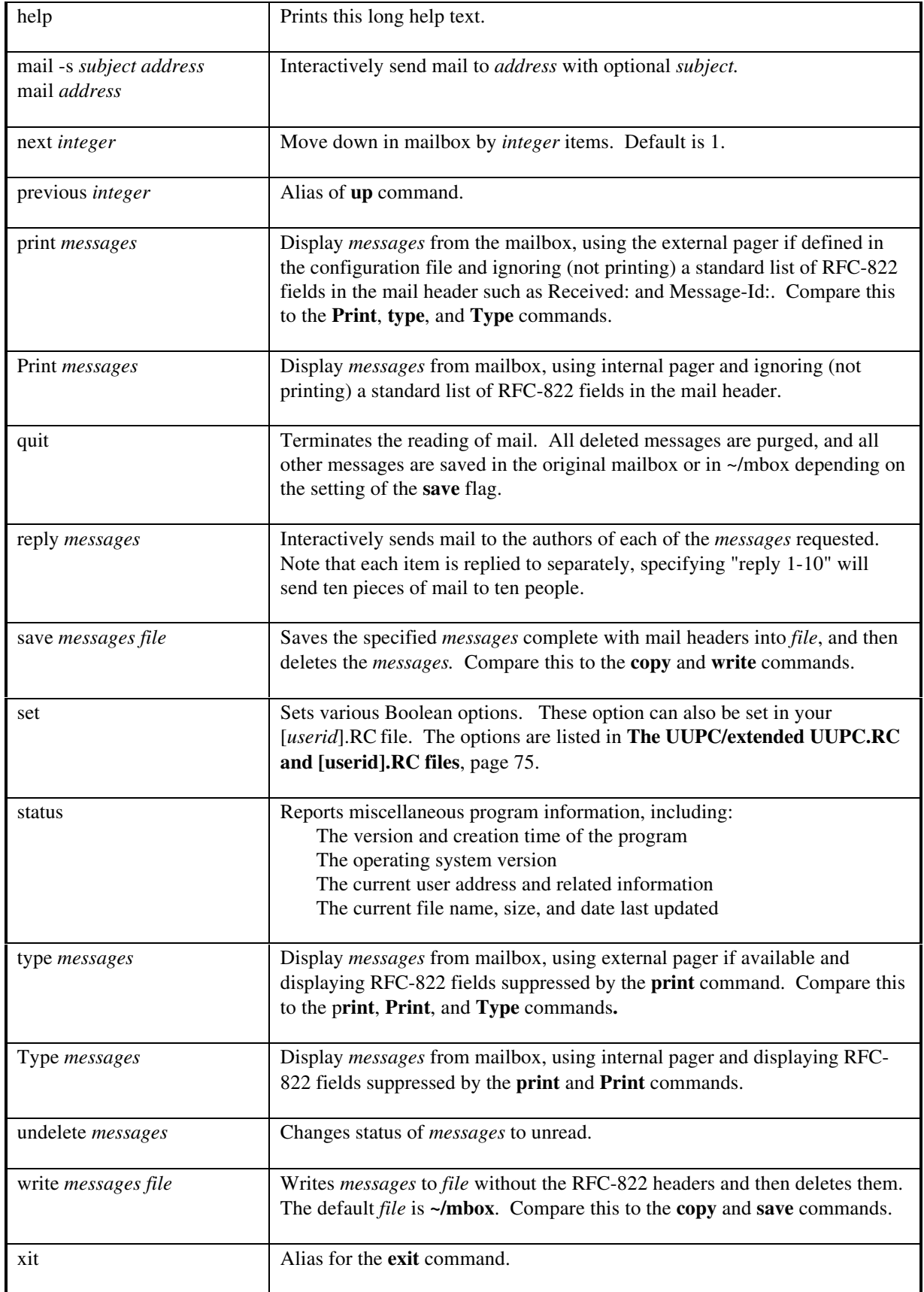

Subcommands available while sending mail:

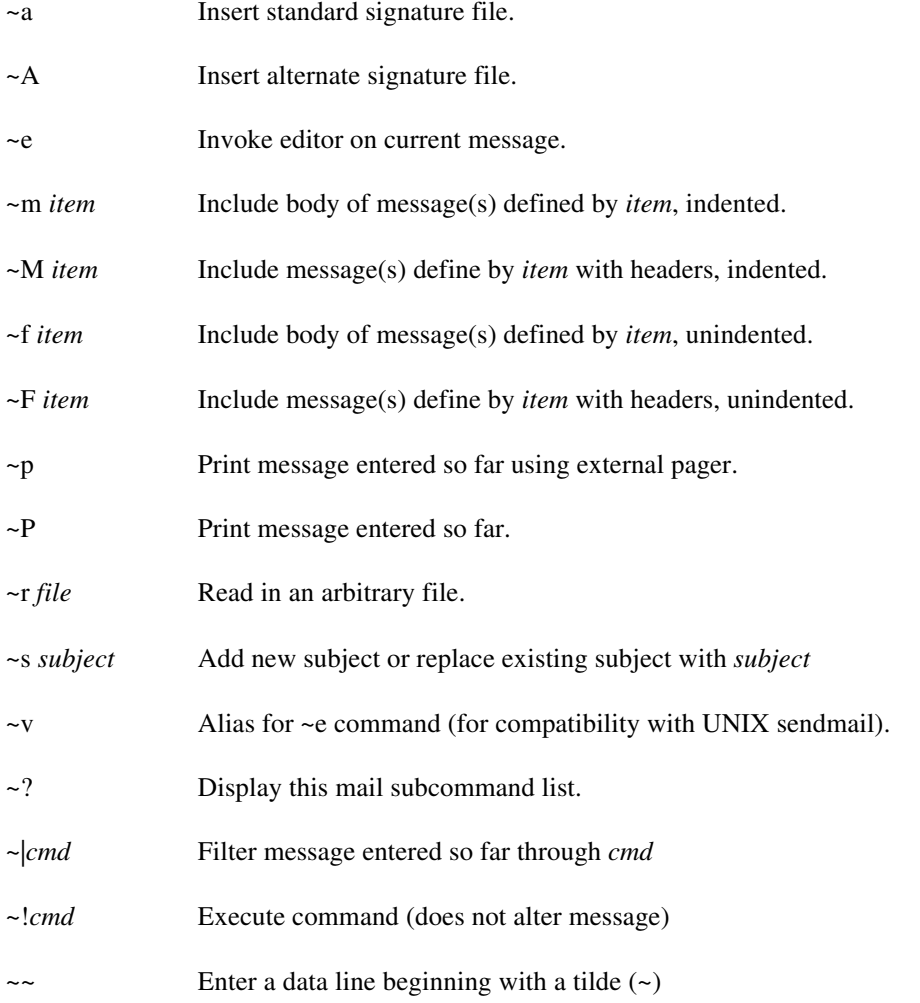

When entering mail at the ? prompt, use these commands by putting the  $\sim$  in column 1.

- Note: The ~m and ~M commands use the same syntax to describe for items as the main mail parser; this allows specifying message number(s), user id, or subject. Type "help" at a MAIL prompt for a detailed description of the allowed syntax.
- **Note:** The exact meaning of **~p** and **~P** commands can be inverted by the use of the **pager** option.

#### **Files**

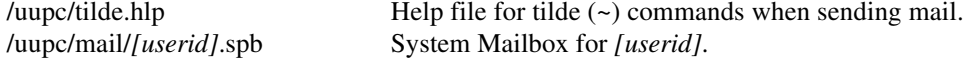

#### **Bugs**

#### UUPC/extended 1.12b **Installation and User's Reference**

Command line option checking is not as robust as it could be.

The automatic advancing of the current item pointer to an undeleted item makes multiple operations on a deleted item interesting.

Under MS-DOS, redirection from NUL looks like a device, not a file, and thus the program prompts for input when it has no business doing so.

The copy command does not properly copy files to the printer under OS/2.

MAIL incorrectly parses an return address with a quoted exclamation point, such as:

"Smarter than the average bear!" <snuffles@kendra.kew.com>

Some editors, like EDLIN, cause the signature file to be lost because the editor appends a  $^{\prime}Z$  (Ctrl-Z) to the file.

The reply command gets confused by mixed mode addresses.

How MAIL determines return addresses is sometimes flaky.

The list of RFC-822 headers which are suppressed by the print command cannot be altered by the user; they are displayed in an all or nothing fashion.

There is no 'Replyall' command to reply to all interested parties to a message.

In MAIL, entering '1' should print the first item in the mailbox if the option 'autoprint' is set. Currently, it doesn't.

The list of ignored headers is not configurable.

The user cannot configure which header lines are used by MAIL in determining From or Replyto addresses.

**See Also**

**RMAIL** 

**History**

This is the 24th revision of this document and was last updated on October 4, 1993 by Katherine Derbyshire.

1993UUPC/extended